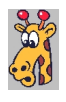

Иногда для того чтобы лучше понять как работают процедуры и функции модуля 1С, лучше представить цепочку их вызовов (стек вызовов) в виде кластеров имен функций.

Посмотрим работу программы на простом примере. Модули определения процедур и функций в 1С имеют примерно такую структуру:

Процедура Проц6() Проц5(); КонецПроцедуры

Процедура Проц5() Проц4(); КонецПроцедуры

Процедура Проц4() Проц3(); КонецПроцедуры

Процедура Проц3() Проц2(); КонецПроцедуры

Процедура Проц2()  $\overline{\Pi}$ роц $1()$ ; КонецПроцедуры

Процедура Проц1() Сообщить("Привет!!!"); КонецПроцедуры

//////////////////////// Процедура Проц33() Проц1(); Проц3();

 Проц6(); КонецПроцедуры

Процедура Проц35() Проц1(); Проц2(); Проц4(); КонецПроцедуры

После обработки этого файла программой результат будет таким:

## **Кластеризация имен функций**

Автор: А.Волос - Обновлено 30.01.2015 06:07

+ Проц6

- -- Проц5
- -- Проц4
- - -- Проц3 - - - -- Проц2
- - - -- Проц1
- + Проц5
- -- Проц4
- -- Проц3
- - -- Проц2
- - -- Проц1
- + Проц4
- -- Проц3
- -- Проц2
- - -- Проц1
- + Проц3
- -- Проц2
- -- Проц1
- + Проц2
- -- Проц1
- + Проц1

## **Кластеризация имен функций**

Автор: А.Волос - Обновлено 30.01.2015 06:07

- + Проц33
- -- Проц1
- -- Проц3
- -- Проц2 - - -- Проц1
- -- Проц6
- -- Проц5
- - -- Проц4
- - -- Проц3
- - - -- Проц2
- - - -- Проц1
- + Проц35
- -- Проц1
- -- Проц2
- -- Проц1
- -- Проц4
- -- Проц3
- - -- Проц2
- - -- Проц1

Текст программы:

{codecitation style="brush: php;"}

<?php

```
$mas names = array();
 //-----------------------------
 // откроем файл для вывода ошибок
 $filename = "error.txt";
 if(!($errorFile = fopen($filename, "w"))){
  print("'$filename' could not be createdn");
  exit:
 \mathcal{E}//----------------------------
 // откроем файл для вывода
 $filename = "fileOut.txt";
 if(!($fileOut = foren($filename, "w")))fputs($errorFile, "'$filename' could not be createdn");
  exit:
 \mathcal{E}//-----------------------------
 // откроем файл для чтения
 $filename = "data.txt";
 if(!(\$myFile = fopen(\$filename, "r")))fputs($errorFile, "'$filename' could not be openedn");
  exit;
 \}$kn=0:
 //----------------------------
 //считаем построчно из файла data.txt в файл fileOut.txt
 while(!feof($myFile)){
   //читаем строку из файла
   $myLine = fgets($myFile, 1080);
   $str temp = "$myLine";
   if((strpos($str_temp, "Функция") || strpos($str_temp, "Процедура")) && strpos($str_temp,
"(") ) {//лексема найдена
```

```
$str temp = trim($myLine);
// разбивает строку в массив по пробелу.
$mas str1 = explode("", $str temp);
```
// берет второй элемент массива (в нем должно присутствовать имя функции или процедуры).

```
$str temp3 = $mas str1[1];
```
// разбивает его (этот элемент-строку) в массив по открывающей скобке.  $\frac{m}{s}$ mas\_str2 = explode("(", \$str\_temp3);

// берет первый элемент массива - в нем должно быть чистое имя функции  $$str$  temp4 = \$mas str2[0];

// запоминает в переменной имя процедуры или функции, \$fun name = trim(\$str temp4); //убрать пробелы по краям

// все найденные имена сохраняет в массиве. \$mas names[\$kn] = \$fun\_name;

 $$kn++:$ 

}//end if лексема найдена  $\left\{ \right\}$ 

//массив имен процедур и функций создан. Выыведем его. //printMassiv(\$mas names);

// закроем файлы fclose(\$myFile); //-----------------------------

// откроем файл для чтения  $$filename = "data.txt":$  $if(!(\$myFile = fopen(\$filename, "r")))$ fputs(\$errorFile, "'\$filename' could not be openedn");

## Кластеризация имен функций

Автор: А.Волос - Обновлено 30.01.2015 06:07

```
exit:
\}//---------------------------
//-----------------------------
//считаем построчно из файла data.txt в файл fileOut.txt
$flag = false:
$kn = 0;
$fun name = "";
```
 $\text{Sindex} = 0$ :

while(!feof(\$myFile)){ //читаем строку из файла  $\text{Smyline} = \text{fgets}(\text{Smylie}, 1080);$  $$str$  temp = " $$myLine$ ";

if(\$flag = true && !\$fun\_name == ""){ //эта ветка выполняется после того, как найдено начало функции

```
//в каждой строке будум искать элемент массива, если находим, то этот
элемент складываем в локальный массив
         foreach ($mas names as $value) {//скан индексного массива имен функций
             if(strpos($str_temp, $value)) {//в этой строке есть один из элементов
индексного массива (есть имя одной из функций)
                  if($fun name != $value){ //если элемент индексного массива не равен
имени вызывающей функции
```

```
//создадим ассоц массив с ключом - элементом массива
$ass mas[$value] = array();
```
//добавим созданный ассоц массив в индексный массив array push(\$mas n[\$fun name], \$ass mas); array shift(\$ass mas);//удалим элемент

```
                                        break;
                                }
                        }
                }
```
if(strpos(\$str\_temp, "КонецФункции") || strpos(\$str\_temp, "КонецПроцедуры") ) {//лексема найдена

```
$flag = false;$fun name = "";
                }
```
}

 if((strpos(\$str\_temp, "Функция") || strpos(\$str\_temp, "Процедура")) && strpos(\$str\_temp, "(") ) {//лексема найдена

```
$flag = true;$str_{temp} = trim($myLine)$;
```
 // разбивает строку в массив по пробелу. \$mas\_str1 = explode(" ", \$str\_temp);

 // берет второй элемент массива (в нем должно присутствовать имя функции или процедуры).

 $$str_temp3 = $mas_str1[1];$ 

 // разбивает его (этот элемент-строку) в массив по открывающей скобке. \$mas  $str2 = explode("", $str.temp3);$ 

 // берет первый элемент массива - в нем должно быть чистое имя функции  $$str$  temp4 =  $$mas str2[0];$ 

// запоминает в переменной имя процедуры или функции,

```
$fun_name = trim($str_temp4); //убрать пробелы по краям
```

```
$mas_n['$fun_name'] = array();
```

```
\}$index++;\}
```

```
echo("<br><br>");
```
 $$$  index = 0;  $$mas_out = array();$ 

```
showStek($mas n, $mas out, $ index);
```

```
// закроем файлы
fclose($myFile);
fclose($fileOut);
fclose($errorFile);
```
 $\sqrt{}$ function showStekReverce(\$mass, \$element, \$\_index){

```
$ index++;
$str = "- $str";
for ($i = 0; $i < $_index; $i++) {
   $str = "- $str":\left\{ \right\}
```
foreach(\$mass as \$elem=>\$key){//сканируем \$mass - - входящий ассоц массив в поиске совпадения

 $\mathcal{E}$ 

Автор: А.Волос - Обновлено 30.01.2015 06:07

 $$kl = count($key); //$ число элементов массива if(\$kl != 0){//если массив не пустой

совпадающий с переданным в параметре

```
foreach($key as $el=>$ke){//сканируем индексный массив второго уровня
             foreach($ke as $e=>$k){//сканируем $ke - ассоц массив второго уровня
               \frac{1}{2}echo("$str $e <br>");
               showStekReverce($mass, $e, $_index);
             \{\}\left\{ \right\}\}\}\frac{1}{2}function showStek($mass, $mas out, $ index){
```
foreach(\$mass as \$elem=>&\$key){//сканируем \$mass - входящий ассоц массив!

```
echo(" <b>br</b>");echo("+ $elem <br>");
     $III = count($key); //число элементов массива
     if(\$III := 0){//если массив не пустой
       foreach($key as $el=>&$ke){//сканируем индексный массив второго уровня
          foreach($ke as $elem3=>&$key3){//сканируем $ke - ассоц массив второго уровня!
            echo("-- $elem3 <br>");
            showStekReverce($mass, $elem3, $ index);
          \}\}\}\mathcal{E}return;
\mathcal{E}?
```
{/codecitation}

Как пользоваться этой программой:

1. Копируете текст файла или модуля 1С с определениями процедур и функций - в файл data.txt.

Файл data.txt должен находиться в одном каталоге со скриптом программы.

2. Запускаете скрипт программы. Результат будет выведен на экран.